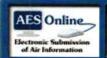

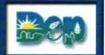

# In Progress

### 2021 Annual Emission Statement

M Home

**Bookmarks** 

Document Find

**Facility Details** 

■ Sub Facilities

Fuel Material Locations

Combustion Units

Incinerators

Processes

Control Devices

Sub Facility: FML FM01

Sub Facility/SCC Status

Misc. Emissions

**Pollutant Summary** 

Fuel Usage Summary

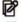

Document Attachments

**■** Notes

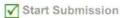

Return to Facility List

| <b>Facility</b> | Details | for PA | STATE | SYS | OF | HIGHER | <b>ED/SLIPPERY ROC</b> | K |
|-----------------|---------|--------|-------|-----|----|--------|------------------------|---|
| LINIV P         | Δ       |        |       |     |    |        |                        |   |

New Note

Tax ID/Plant Code: 23-2250505-10

PF Id: 254377

Region: MEADVILLE

County: Butler

724-738-2649

NAICS: 611310 - Colleges, Universities, and Professional Schools

Municipality: Slippery Rock Borough

Title V Fees: No

| Contact | Name      | Address                      | Telephone    | E-mail Address |
|---------|-----------|------------------------------|--------------|----------------|
| FIRM    | H Carlson | Maintenance Center,          | 724-738-2545 |                |
|         |           | Slippery Rock, PA-16057-1313 |              |                |

LOCAD Maintenance Center, 1 Morrow 724-738-2545

Slippery Rock, PA-16057-1313

Maintenance Center, 1 Morrow

Slippery Rock, PA-16057-1313

Maintenance Center, 1 Morrow Way

Slippery Rock, PA-16057-1313 Maintenance Center, 1 Morrow

Slippery Rock, PA-16057-1313

SHANNON.HAWKE@SRU.EDU

724-738-2649 SHANNON.HAWKE@SRU.EDU

724-738-4342 scott.albert@sru.edu

SITE LOCATION INFORMATION

S Hawke

S Hawke

S Albert

INSP

PRMT

REOFF

Map: 0-40.32

Elevation(Ft): 1350

UTM Zone: 17

Way

Latitude: 41 deg, 03 min,35.34 sec N

Longitude: -80 deg, 02 min, 59.86 sec W

UTM North: 4545.62

UTM East: 579.83

PA Dept. of Environmental Protection

DEP Home | AQ Emissions Inventory Home | Contacts | Help | Logout

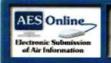

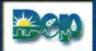

# Report In Progress

## 2021 Annual Emission Statement

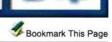

A Home

### **Bookmarks**

Document Find Facility Details

■ Sub Facilities

Fuel Material Locations

Combustion Units

Incinerators

Processes

## Control Devices

Sub Facility: FML FM02 Sub Facility/SCC Status Misc. Emissions Pollutant Summary Fuel Usage Summary

| Ø | <b>Document Attachments</b> |
|---|-----------------------------|
| + | Notes                       |

Start Submission

Return to Facility List

| Fuel Material                                   |                                                           |                    |                            |                    | New Note                  |
|-------------------------------------------------|-----------------------------------------------------------|--------------------|----------------------------|--------------------|---------------------------|
| Date I                                          | nstalled:                                                 | Fuel Stored:       | Natural Gas                | Capacity:          | 0 Unknown                 |
| Sub Facilities                                  | fed in 2021                                               |                    |                            |                    |                           |
| CU 031                                          | <b>BOILER 1</b>                                           |                    |                            |                    |                           |
| CU 032                                          | <b>BOILER 2</b>                                           |                    |                            |                    |                           |
| CU 033A                                         | <b>BOILER 3</b>                                           |                    |                            |                    |                           |
| CU 034A                                         | RETROFIT                                                  | TED BOILER 4       |                            |                    |                           |
| CU 036                                          | <b>BOILER 5</b>                                           |                    |                            |                    |                           |
| PROC 104                                        | EMERGEN                                                   | CY ENGINES BUILT A | FTER 1/1/2009              |                    |                           |
| Fuel / Ma<br>Percen                             | terial: Natural Ga                                        | Percent Sulfur:    |                            | (lb/gal/cu ft): 10 |                           |
| Fuel / Ma<br>Percen<br>Fuel Test                | terial: Natural Ga<br>t Ash: 0.00                         | Percent Sulfur:    | 0.0000 BTU % Sulfur 0.0000 | BTU (lb/gal/cu     | ft) Action                |
| Percen<br>Fuel Test<br>Fuel Test 1              | terial: Natural Ga<br>Ash: 0.00<br>Date Collected<br>01/0 | Percent Sulfur:    | % Sulfur                   | BTU (lb/gal/cu     | ft) Action                |
| Fuel / Ma<br>Percen<br>Fuel Test<br>Fuel Test 1 | terial: Natural Ga<br>Ash: 0.00<br>Date Collected<br>01/0 | Percent Sulfur:    | % Sulfur                   | BTU (lb/gal/cu     | ft) Action                |
| Fuel Test Fuel Test 1  Add New Fuel Fuel Test 2 | Date Collected 01/0                                       | % Ash 0.           | % Sulfur<br>00 0.0000      | BTU (lb/gal/cu     | ft) Action<br>1050 Remove |
| Fuel Test Fuel Test 1  Add New Fuel Fuel Test 2 | Date Collected 01/0                                       | % Ash 0.           | % Sulfur<br>00 0.0000      | BTU (lb/gal/cu     | ft) Action<br>1050 Remove |
| Fuel Test Fuel Test 1  Add New Fuel Fuel Test 2 | Date Collected 01/0                                       | % Ash 0.           | % Sulfur<br>00 0.0000      | BTU (lb/gal/cu     | ft) Action<br>1050 Remove |

PA Dept. of Environmental Protection

DEP Home | AQ Emissions Inventory Home | Contacts | Help | Logout

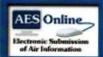

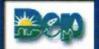

# In Progress

# A Home

### **Bookmarks**

**Document Find Facility Details** 

■ Sub Facilities

Fuel Material Locations

Combustion Units

Incinerators

Processes

Control Devices

■ Sub Facility: CU 031

View Map

View Factors

SCC: 1-03-002-07

Add New Schedule

Schedule - 01/01/2021

SCC: 1-03-006-02

Add New Schedule

Schedule - 01/01/2021

#### Manual Emissions

Sub Facility/SCC Status

Misc. Emissions

**Pollutant Summary** 

**Fuel Usage Summary** 

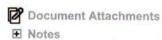

✓ Start Submission

Return to Facility List

2021 Annual Emission Statement

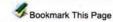

New Note

SCC: 1-03-002-07 031 - BOILER 1

SCC Details

Description: EXTERNAL COMBUSTION BOILERS; COMMERCIAL/INSTITUTIONAL;

BITUMINOUS/SUBBITUMINOUS COAL; OVERFEED STOKER (BITUMINO

**Operating Schedule** 

Date Effective

Date End

Hours Days Days/Week Action

Schedule - 01/01/2021 01/01/2021 12/31/2021

1464 61 7.0

Remove

Add New Schedule

**Fuel Details** 

Fuel / Material: Bituminous Percent Ash: 6.96

Percent Sulfur: 0.9667

Fuel Source: FM04

BTU(lb/gal/cu ft): 12728

CU - 031 - BOILER 1

Go

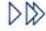

PA Dept. of Environmental Protection

DEP Home | AQ Emissions Inventory Home | Contacts | Help | Logout

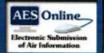

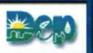

# Report In Progress

# A Home

### **Bookmarks**

**Document Find Facility Details** 

Sub Facilities

Fuel Material Locations

Combustion Units

Incinerators

Processes

Control Devices

■ Sub Facility: CU 031

View Map

View Factors

SCC: 1-03-002-07

Add New Schedule

Schedule - 01/01/2021

SCC: 1-03-006-02

Add New Schedule

Schedule - 01/01/2021

## Manual Emissions

Sub Facility/SCC Status Misc. Emissions Pollutant Summary Fuel Usage Summary

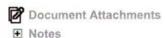

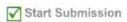

Return to Facility List

## 2021 Annual Emission Statement

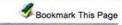

| Manual Emissions           | for 031 - BO | ILER 1                         |            | View Factors  | New           | Note ** |
|----------------------------|--------------|--------------------------------|------------|---------------|---------------|---------|
| List of Criteria/GHG       | Pollutants   |                                |            | Emission Amou | nt            |         |
| Pollutant                  | CAS          | Calculation Method             |            | (0.0 TPY)     | Use<br>Factor | Action  |
| † Ammonia                  | 7664417      | Dep Factor Used By Dep         | <b>~</b>   | 0.0034        | 1,000,000     |         |
| † co                       | 630080       | Dep Factor Used By Dep         | <b>▼</b>   | 2.0592        |               |         |
| † Lead                     | 7439921      | Dep Factor Used By Dep         | ▼ [        | 0.0035        |               |         |
| † NOX                      | 10102440     | Co. Stack Test Approved By Dep | •          | 3.0234        |               |         |
| PM-CON                     |              | No Factor Available            | ~          | 0.0000        |               |         |
| † PM10                     |              | Co. Stack Test Approved By Dep | · •        | 2.0916        |               |         |
| PM2.5                      |              | No Factor Available            | <b>▽</b> [ | 0.0000        |               |         |
| † sox                      | 7446095      | Co. Stack Test Approved By Dep | ~          | 11.3996       |               |         |
| † voc                      |              | Dep Factor Used By Dep         | <b>~</b>   | 0.0536        |               |         |
| * Carbon Dioxide           | 124389       | Ap-42 Latest Available         | <b>~</b>   | 1674.3711     |               |         |
| * Methane                  | 74828        | Dep Factor Used By Dep         | <b>~</b>   | 0.0301        |               |         |
| * Nitrous Oxide            | 10024972     | Ap-42 Latest Available         | <b>v</b>   | 0.0226        |               |         |
| List of VOC HAPs Pollutant | CAS          | Calculation Method             |            | (0.0 TPY)     | Use<br>Factor | Action  |
| † Benzene                  | 71432        | Dep Factor Used By Dep         | <b>~</b>   | 0.0000        |               |         |
| † Butane                   | 106978       | Dep Factor Used By Dep         | <b>~</b>   | 0.0137        |               |         |
| † Formaldehyde             | 50000        | Dep Factor Used By Dep         | <b>~</b>   | 0.0005        |               |         |
| † Hexane                   | 110543       | Dep Factor Used By Dep         | <b>~</b>   | 0.0118        |               |         |
| † Naphthalene              | 91203        | Dep Factor Used By Dep         | <b>▽</b> [ | 0.0000        |               |         |
| Pentane                    | 109660       | Dep Factor Used By Dep         | ▼ [        | 0.0170        |               |         |
| † Propane                  | 74986        | Dep Factor Used By Dep         | <b>~</b>   | 0.0105        |               |         |
| † Toluene                  | 108883       | Dep Factor Used By Dep         | <b>v</b>   | 0.0000        |               |         |
|                            |              | VOC HAP                        | s Total -  | 0.0535        |               |         |
|                            |              | Criteri                        | a VOC -    | 0.0536        |               |         |

### List of PM10 HAPs

| Pollutant    | CAS     | Calculation Method     |          | (0.0 TPY) | Use Action |
|--------------|---------|------------------------|----------|-----------|------------|
| † Arsenic    | 7440382 | Dep Factor Used By Dep | <b>v</b> | 0.0000    |            |
| † Barium     | 7440393 | Dep Factor Used By Dep | ~        | 0.0000    |            |
| † Cadmium    | 7440439 | Dep Factor Used By Dep | ~        | 0.0000    |            |
| † Chromium   | 7440473 | Dep Factor Used By Dep | ~        | 0.0000    |            |
| † Copper     | 7440508 | Dep Factor Used By Dep | ~        | 0.0000    |            |
| † Manganese  | 7439965 | Dep Factor Used By Dep | <b>v</b> | 0.0000    |            |
| * Mercury    | 7439976 | Dep Factor Used By Dep | ~        | 0.0000    |            |
| * Molybdenum | 7439987 | Dep Factor Used By Dep | ~        | 0.0000    |            |
| † Nickel     | 7440020 | Dep Factor Used By Dep | ~        | 0.0000    |            |
| † Vanadium   | 7440622 | Dep Factor Used By Dep | ~        | 0.0000    |            |
| † Zinc       | 7440666 | Dep Factor Used By Dep | ~        | 0.0001    |            |

PM10 HAPs Total -

| List of Regulated / E                                                                          | xempt / Of                   | ther Pollutants                                                                                                    |                                         |                                                          |
|------------------------------------------------------------------------------------------------|------------------------------|----------------------------------------------------------------------------------------------------|-----------------------------------------|----------------------------------------------------------|
| Pollutant                                                                                      | CAS                          | Calculation Method                                                                                                    |                                         | (0.0 TPY) Use Action                                     |
| † Ethane                                                                                       | 74840                        | Dep Factor Used By Dep                                                                                                    | ~                                       | 0.0203                                                   |
| † Hydrochloric Acid                                                                            | 7647010                      | Dep Factor Used By Dep                                                                                                    | <b>~</b>                                | 0.3021                                                   |
| † Hydrogen Fluoride                                                                            | 7664393                      | Dep Factor Used By Dep                                                                                                    | •                                       | 0.0378                                                   |
| Add a new record                                                                               |                              |                                                                                                    |                                         |                                                          |
| Pollutant Name                                                                                 | O CAS Nu                     |                                                                                                    | A .                                     |                                                          |
| Select a Pollutant                                                                             | -                            | - Select a                                                                                                    | Calculation Method                      | d 💙                                                      |
|                                                                                                |                              | Save                                                                                                    | do                                      |                                                          |
| Pollutants that are listed previous year.                                                      | in <b>bold</b> are           | required because they are eithe                                                                                                    | r criteria pollutant                    | s or were reported in the                                |
| (Emission Amount) for P<br>(Emission Amount) for V                                             | M10 must r                   | ot be less than (Emission Amou<br>not be less than the sum of all "P<br>ot be less than the sum of all spe<br>in include speciated VOC's that a | M10 HAPs" emiss                         | sion amounts.<br>ne "VOCs HAPs" section.                 |
| denotes presence of system will automatically                                                  | FEPA factor.                 | If the 'use factor' <b>checkbox</b> is c                                                                                                    | hecked, the amou                        | unt must be null and the                                 |
|                                                                                                |                              | have an EPA factor but were ma                                                                                                    |                                         | the facility the previous yea                            |
| All HAPs must have a M factor' check box selected                                              | lanual Emise<br>ed. The emis | sion calculation method code and sion amount must be 0.0000, if                                                                                 | d emission value (<br>Calculation Metho | (as applicable) OR the 'use od is 'No Factor Available'. |
| NOTE: Pollutants need to assumed for most pollut. Dioxins (submit Lbs/Yr Furans (submit Lbs/Yr | ants are ton only)           | ed to the greatest accuracy avail:<br>s/year, with the following excepti                                                                        | able with no de m<br>ons, which are as  | inimis amount. The units sumed to be in lbs/year:        |
| See instructions for sp                                                                        | ecific pollu                 | tant reporting requirements.                                                                                                    |                                         |                                                          |
|                                                                                                | - 031 - BOIL                 | ER 1                                                                                                    |                                         | Go D                                                     |

PA Dept. of Environmental Protection

DEP Home | AQ Emissions Inventory Home | Contacts | Help | Logout

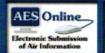

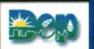

# In Progress

# A Home

### **Bookmarks**

**Document Find Facility Details** 

■ Sub Facilities

Fuel Material Locations

Combustion Units

Incinerators

Processes

Control Devices

■ Sub Facility: CU 032

View Map

View Factors

SCC: 1-03-002-07

Add New Schedule

Schedule - 01/01/2021

SCC: 1-03-006-02

Add New Schedule

Schedule - 01/01/2021

### Manual Emissions

Sub Facility/SCC Status Misc. Emissions **Pollutant Summary Fuel Usage Summary** 

**Document Attachments ■** Notes

**✓** Start Submission

Return to Facility List

# 2021 Annual Emission Statement

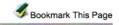

| Manual Emissions f         | for 032 - BO | ILER 2                           | View Factors   New Note     |
|----------------------------|--------------|----------------------------------|-----------------------------|
| List of Criteria/GHG       | Pollutants   | 2001<br>2001                     | Emission Amount             |
| Pollutant                  | CAS          | Calculation Method               | (0.0 TPY) Use Factor Action |
| † Ammonia                  | 7664417      | Dep Factor Used By Dep   ✓       | 0.0038                      |
| † co                       | 630080       | Dep Factor Used By Dep   ✓       | 3.1391                      |
| † Lead                     | 7439921      | Dep Factor Used By Dep   ✓       | 0.0059                      |
| † NOX                      | 10102440     | Co. Stack Test Approved By Dep ❤ | 4.5013                      |
| PM-CON                     |              | No Factor Available              | 0.0000                      |
| † PM10                     |              | Co. Stack Test Approved By Dep ❤ | 5.0769                      |
| PM2.5                      |              | Dep Factor Used By Dep   ✓       | 2.5384                      |
| † sox                      | 7446095      | Co. Stack Test Approved By Dep ❤ | 16.9722                     |
| † voc                      |              | Dep Factor Used By Dep   ✓       | 0.0694                      |
| † Carbon Dioxide           | 124389       | Ap-42 Latest Available           | 2588.7687                   |
| † Methane                  | 74828        | Dep Factor Used By Dep   ✓       | 0.0420                      |
| † Nitrous Oxide            | 10024972     | Ap-42 Latest Available           | 0.0375                      |
| List of VOC HAPs Pollutant | CAS          | Calculation Method               | (0.0 TPY) Use Action        |
| † Benzene                  | 71432        | Dep Factor Used By Dep   ✓       | 0.0000                      |
| † Butane                   | 106978       | Dep Factor Used By Dep   ✓       | 0.0152                      |
| † Formaldehyde             | 50000        | Dep Factor Used By Dep   ✓       | 0.0005                      |
| † Hexane                   | 110543       | Dep Factor Used By Dep   ✓       | 0.0131                      |
| * Naphthalene              | 91203        | Dep Factor Used By Dep   ✓       | 0.0000                      |
| † Pentane                  | 109660       | Dep Factor Used By Dep   ✓       | 0.0189                      |
| † Propane                  | 74986        | Dep Factor Used By Dep   ✓       | 0.0116                      |
| † Toluene                  | 108883       | Dep Factor Used By Dep   ▼       | 0.0000                      |
|                            |              | VOC HAPs Total -                 | 0.0593                      |
|                            |              | Criteria VOC -                   | 0.0694                      |

#### **List of PM10 HAPs**

| Pollutant    | CAS     | Calculation Method     |   | (0.0 TPY) | Use Action |
|--------------|---------|------------------------|---|-----------|------------|
| * Arsenic    | 7440382 | Dep Factor Used By Dep | ~ | 0.0000    |            |
| † Barium     | 7440393 | Dep Factor Used By Dep | ~ | 0.0000    |            |
| † Cadmium    | 7440439 | Dep Factor Used By Dep | ~ | 0.0000    |            |
| † Chromium   | 7440473 | Dep Factor Used By Dep | ~ | 0.0000    |            |
| † Copper     | 7440508 | Dep Factor Used By Dep | ~ | 0.0000    |            |
| † Manganese  | 7439965 | Dep Factor Used By Dep | ~ | 0.0000    |            |
| † Mercury    | 7439976 | Dep Factor Used By Dep | ~ | 0.0000    |            |
| † Molybdenum | 7439987 | Dep Factor Used By Dep | ~ | 0.0000    |            |
| † Nickel     | 7440020 | Dep Factor Used By Dep | ~ | 0.0000    |            |
| † Vanadium   | 7440622 | Dep Factor Used By Dep | ~ | 0.0000    |            |
| † Zinc       | 7440666 | Dep Factor Used By Dep | ~ | 0.0001    |            |

PM10 HAPs Total -

#### List of Regulated / Exempt / Other Pollutants Use Pollutant Calculation Method (0.0 TPY) Action 74840 Dep Factor Used By Dep Ethane 0.0225 7647010 Dep Factor Used By Dep Hydrochloric Acid 0.5059 7664393 Dep Factor Used By Dep Hydrogen Fluoride 0.0632 Add a new record Pollutant Name O CAS Number -- Select a Pollutant ---- Select a Calculation Method --Save Undo Pollutants that are listed in **bold** are required because they are either criteria pollutants or were reported in the previous year. (Emission Amount) for PM10 must not be less than (Emission Amount) for PM2.5. (Emission Amount) for PM10 must not be less than the sum of all "PM10 HAPs" emission amounts. (Emission Amount) for VOC must not be less than the sum of all speciated VOCs in the "VOCs HAPs" section. Pollutants in the "VOC HAPs" section include speciated VOC's that are not HAPs. denotes presence of EPA factor. If the 'use factor' checkbox is checked, the amount must be null and the system will automatically calculate the Emission amount using DEP SCC factor. lndicates pollutants that did not have an EPA factor but were manually reported by the facility the previous year. All HAPs must have a Manual Emission calculation method code and emission value (as applicable) OR the 'use factor' check box selected. The emission amount must be 0.0000, if Calculation Method is 'No Factor Available'. NOTE: Pollutants need to be reported to the greatest accuracy available with no de minimis amount. The units assumed for most pollutants are tons/year, with the following exceptions, which are assumed to be in lbs/year: Dioxins (submit Lbs/Yr only)

See instructions for specific pollutant reporting requirements.

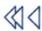

Furans (submit Lbs/Yr only)

CU - 032 - BOILER 2

Go

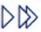

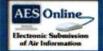

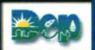

# In Progress

# A Home

### **Bookmarks**

**Document Find Facility Details** 

■ Sub Facilities

Fuel Material Locations

Combustion Units

Incinerators

Processes

Control Devices

■ Sub Facility: CU 033A

View Map

View Factors

SCC: 1-02-006-02

Add New Schedule

Schedule - 01/01/2021

### Manual Emissions

Sub Facility/SCC Status Misc. Emissions **Pollutant Summary** Fuel Usage Summary

| Ø | Document | Attachments |
|---|----------|-------------|
| + | Notes    |             |

✓ Start Submission

Return to Facility List

### 2021 Annual Emission Statement

Bookmark This Page

| Manual Emissions     | for 033A -  | BOILER 3                         | View Factors   New Note |
|----------------------|-------------|----------------------------------|-------------------------|
| List of Criteria/GHO | 3 Pollutant | s                                | Emission Amount         |
| Pollutant            | CAS         | Calculation Method               | (0.0 TPY) Use Action    |
| † Ammonia            | 7664417     | Dep Factor Used By Dep   ▼       | 0.0143                  |
| † co                 | 630080      | Co. Stack Test Approved By Der ❤ | 0.0073                  |
| † Lead               | 7439921     | Dep Factor Used By Dep   ✓       | 0.0000                  |
| † NOX                | 10102440    | Co. Stack Test Approved By Dep ♥ | 0.4873                  |
| PM-CON               |             | No Factor Available              | 0.0000                  |
| † PM10               |             | Dep Factor Used By Dep   ✓       | 0.0873                  |
| PM2.5                |             | Dep Factor Used By Dep   ✓       | 0.0436                  |
| † sox                | 7446095     | Dep Factor Used By Dep   ✓       | 0.0175                  |
| † voc                |             | Dep Factor Used By Dep   ✓       | 0.2378                  |
| † Carbon Dioxide     | 124389      | Ap-42 Latest Available   ✓       | 1700.4479               |
| † Methane            | 74828       | Dep Factor Used By Dep   ✓       | 0.0669                  |
| † Nitrous Oxide      | 10024972    | Ap-42 Latest Available   ✓       | 0.0029                  |
| List of VOC HAPs     |             |                                  |                         |
| Pollutant            | CAS         | Calculation Method               | (0.0 TPY) Use Action    |
| † Benzene            | 71432       | Dep Factor Used By Dep   ✓       | 0.0001                  |
| † Butane             | 106978      | Dep Factor Used By Dep   ✓       | 0.0611                  |
| † Formaldehyde       | 50000       | Dep Factor Used By Dep   ✓       | 0.0020                  |
| † Hexane             | 110543      | Dep Factor Used By Dep   ✓       | 0.0524                  |
| † Naphthalene        | 91203       | Dep Factor Used By Dep   ✓       | 0.0000                  |
| † Pentane            | 109660      | Dep Factor Used By Dep   ✓       | 0.0756                  |
| † Propane            | 74986       | Dep Factor Used By Dep   ▼       | 0.0465                  |
| † Toluene            | 108883      | Dep Factor Used By Dep  ▼        | 0.0001                  |
| Toluerie             |             | VOC HAPs Total -                 | 0.2378                  |
| 10 March 1997        |             | Criteria VOC -                   | 0.2378                  |
|                      |             |                                  |                         |
| List of PM10 HAPs    |             |                                  |                         |
|                      | 0.40        | 0.1.1.1                          | (0.0 TDV) Use Action    |

| Polluta | int      | CAS     | Calculation Method     |   | (0.0 TPY) | Use Action |
|---------|----------|---------|------------------------|---|-----------|------------|
| † Arse  | enic     | 7440382 | Dep Factor Used By Dep | ~ | 0.0000    |            |
| † Bar   | ium      | 7440393 | Dep Factor Used By Dep | ~ | 0.0001    |            |
| † Cad   | dmium    | 7440439 | Dep Factor Used By Dep | ~ | 0.0000    |            |
| † Chr   | romium   | 7440473 | Dep Factor Used By Dep | ~ | 0.0000    |            |
| † Cor   | pper     | 7440508 | Dep Factor Used By Dep | ~ | 0.0000    |            |
|         | nganese  | 7439965 | Dep Factor Used By Dep | ~ | 0.0000    |            |
| † Mei   | rcury    | 7439976 | Dep Factor Used By Dep | ~ | 0.0000    |            |
| † Mol   | lybdenum | 7439987 | Dep Factor Used By Dep | ~ | 0.0000    |            |
| † Nic   | kel      | 7440020 | Dep Factor Used By Dep | ~ | 0.0001    |            |
| † Var   | nadium   | 7440622 | Dep Factor Used By Dep | ~ | 0.0001    |            |
| † Zin   | С        | 7440666 | Dep Factor Used By Dep | ~ | 0.0006    |            |

PM10 HAPs Total -

# List of Regulated / Exempt / Other Pollutants Pollutant Use CAS Calculation Method (0.0 TPY) Action Factor 74840 Ethane Dep Factor Used By Dep ~ 0.0902 Add a new record Pollutant Name O CAS Number -- Select a Pollutant --- Select a Calculation Method -Save Undo Pollutants that are listed in **bold** are required because they are either criteria pollutants or were reported in the previous year. (Emission Amount) for PM10 must not be less than (Emission Amount) for PM2.5. (Emission Amount) for PM10 must not be less than the sum of all "PM10 HAPs" emission amounts. (Emission Amount) for VOC must not be less than the sum of all speciated VOCs in the "VOCs HAPs" section. Pollutants in the "VOC HAPs" section include speciated VOC's that are not HAPs. denotes presence of EPA factor. If the 'use factor' checkbox is checked, the amount must be null and the system will automatically calculate the Emission amount using DEP SCC factor. Indicates pollutants that did not have an EPA factor but were manually reported by the facility the previous year. All HAPs must have a Manual Emission calculation method code and emission value (as applicable) OR the 'use factor' check box selected. The emission amount must be 0.0000, if Calculation Method is 'No Factor Available'. NOTE: Pollutants need to be reported to the greatest accuracy available with no de minimis amount. The units assumed for most pollutants are tons/year, with the following exceptions, which are assumed to be in lbs/year: Dioxins (submit Lbs/Yr only) Furans (submit Lbs/Yr only) See instructions for specific pollutant reporting requirements. CU - 033A - BOILER 3 Go

PA Dept. of Environmental Protection

DEP Home | AQ Emissions Inventory Home | Contacts | Help | Logout

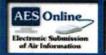

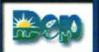

# In Progress

# A Home

#### **Bookmarks**

**Document Find Facility Details** 

■ Sub Facilities

Fuel Material Locations

Combustion Units

Incinerators

Processes

Control Devices

■ Sub Facility: CU 034A

View Map

View Factors

SCC: 1-02-002-05

Add New Schedule

Schedule - 01/01/2021

SCC: 1-02-006-02

Add New Schedule

Schedule - 01/01/2021

### Manual Emissions

Sub Facility/SCC Status Misc. Emissions **Pollutant Summary** 

Fuel Usage Summary

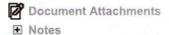

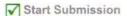

Return to Facility List

### 2021 Annual Emission Statement

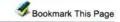

| Manual Emissions f   | or 034A - R | ETROFITTED BOILER 4            |            | View Factors  | New               | Note 🕏 |
|----------------------|-------------|--------------------------------|------------|---------------|-------------------|--------|
| List of Criteria/GHG | Pollutants  |                                |            | Emission Amou | nt                |        |
| Pollutant            | CAS         | Calculation Method             |            | (0.0 TPY)     | Use<br>Factor     | Action |
| † Ammonia            | 7664417     | Dep Factor Used By Dep         | <b>▽</b>   | 0.0033        | i dutor           |        |
| † co                 | 630080      | Dep Factor Used By Dep         | ₹ 7        | 2.6306        |                   |        |
| † Lead               | 7439921     | Dep Factor Used By Dep         | ₹ 7        | 0.0049        |                   |        |
| † NOX                | 10102440    | Co. Stack Test Approved By Dep | ▼ [        | 3.7791        |                   |        |
| PM-CON               |             | No Factor Available            | ▼          | 0.0000        |                   |        |
| † PM10               |             | Co. Stack Test Approved By Dep | ▼ [        | 4.4605        |                   |        |
| PM2.5                |             | No Factor Available            | <b>~</b>   | 0.0000        |                   |        |
| † sox                | 7446095     | Co. Stack Test Approved By Dep | <b>v</b>   | 14.2490       |                   |        |
| † voc                |             | Dep Factor Used By Dep         | <b>▽</b>   | 0.0590        |                   |        |
| † Carbon Dioxide     | 124389      | Ap-42 Latest Available         | <b>▽</b> □ | 2166.9888     |                   |        |
| † Methane            | 74828       | Dep Factor Used By Dep         | <b>▽</b> □ | 0.0354        |                   |        |
| * Nitrous Oxide      | 10024972    | Ap-42 Latest Available         | <b>~</b>   | 0.0312        |                   |        |
| List of VOC HAPs     |             |                                |            |               |                   |        |
| Pollutant            | CAS         | Calculation Method             |            | (0.0 TPY)     | Use               | Action |
| † Benzene            | 71432       | Dep Factor Used By Dep         | ▼ □        | 0.0000        |                   |        |
| † Butane             | 106978      | Dep Factor Used By Dep         | <b>~</b>   | 0.0131        |                   |        |
| † Formaldehyde       | 50000       | Dep Factor Used By Dep         | <b>▽</b>   | 0.0004        | $\Box$            |        |
| † Hexane             | 110543      | Dep Factor Used By Dep         | <b>▽</b>   | 0.0113        | $\overline{\Box}$ |        |
| Naphthalene          | 91203       | Dep Factor Used By Dep         | ₹ 7        | 0.0000        |                   |        |
| † Pentane            | 109660      | Dep Factor Used By Dep         | <b>₹</b>   | 0.0163        | $\Box$            |        |
|                      | 74986       |                                | <b>→</b> ⊢ | 0.0100        |                   |        |
| Propane              | 108883      | Dep Factor Used By Dep         | ₹ -        | 0.0000        |                   |        |
| Toluene              | .00000      | VOC HAPs                       |            | 0.0511        |                   |        |
|                      |             |                                | VOC -      | 0.0511        |                   |        |
|                      |             | Criteria                       | 40C -      | 0.0590        |                   |        |

### List of PM10 HAPs

| Pollutant    | CAS     | Calculation Method     |             | (0.0 TPY) | Use Action |
|--------------|---------|------------------------|-------------|-----------|------------|
| † Arsenic    | 7440382 | Dep Factor Used By Dep | <b>v</b>    | 0.0000    |            |
| † Barium     | 7440393 | Dep Factor Used By Dep | <b>Y</b>    | 0.0000    |            |
| † Cadmium    | 7440439 | Dep Factor Used By Dep | ~           | 0.0000    |            |
| † Chromium   | 7440473 | Dep Factor Used By Dep | •           | 0.0000    |            |
| † Copper     | 7440508 | Dep Factor Used By Dep | <b>~</b>    | 0.0000    |            |
| † Manganese  | 7439965 | Dep Factor Used By Dep | •           | 0.0000    |            |
| † Mercury    | 7439976 | Dep Factor Used By Dep | •           | 0.0000    |            |
| * Molybdenum | 7439987 | Dep Factor Used By Dep | ~           | 0.0000    |            |
| Nickel       | 7440020 | Dep Factor Used By Dep | ~           | 0.0000    |            |
| † Vanadium   | 7440622 | Dep Factor Used By Dep | <b>v</b>    | 0.0000    |            |
| † Zinc       | 7440666 | Dep Factor Used By Dep | <b>v</b>    | 0.0001    |            |
|              |         | PM10 H                 | APs Total - | 0.0001    |            |

### List of Regulated / Exempt / Other Pollutants Use Pollutant CAS Calculation Method (0.0 TPY) Action 74840 Ethane Dep Factor Used By Dep 0.0194 7647010 Dep Factor Used By Dep 0.4210 Hydrochloric Acid 7664393 Dep Factor Used By Dep 0.0526 Hydrogen Fluoride Add a new record Pollutant Name O CAS Number - Select a Pollutant --- Select a Calculation Method --Save Undo Pollutants that are listed in **bold** are required because they are either criteria pollutants or were reported in the previous year. (Emission Amount) for PM10 must not be less than (Emission Amount) for PM2.5. (Emission Amount) for PM10 must not be less than the sum of all "PM10 HAPs" emission amounts. (Emission Amount) for VOC must not be less than the sum of all speciated VOCs in the "VOCs HAPs" section. Pollutants in the "VOC HAPs" section include speciated VOC's that are not HAPs. denotes presence of EPA factor. If the 'use factor' checkbox is checked, the amount must be null and the system will automatically calculate the Emission amount using DEP SCC factor. Indicates pollutants that did not have an EPA factor but were manually reported by the facility the previous year. All HAPs must have a Manual Emission calculation method code and emission value (as applicable) OR the 'use factor' check box selected. The emission amount must be 0.0000, if Calculation Method is 'No Factor Available'. NOTE: Pollutants need to be reported to the greatest accuracy available with no de minimis amount. The units assumed for most pollutants are tons/year, with the following exceptions, which are assumed to be in lbs/year: Dioxins (submit Lbs/Yr only) Furans (submit Lbs/Yr only) See instructions for specific pollutant reporting requirements. CU - 034A - RETROFITTED BOILER 4

PA Dept, of Environmental Protection

DEP Home | AQ Emissions Inventory Home | Contacts | Help | Logout

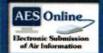

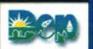

# Report In Progress

| H | 0 | m | e |
|---|---|---|---|
|   |   |   |   |

#### **Bookmarks**

**Document Find Facility Details** 

■ Sub Facilities

Fuel Material Locations

Combustion Units

Incinerators

Processes

Control Devices

■ Sub Facility: CU 036

View Map

View Factors

SCC: 1-02-006-02

Add New Schedule

Schedule - 01/01/2021

## Manual Emissions

Sub Facility/SCC Status Misc. Emissions **Pollutant Summary** Fuel Usage Summary

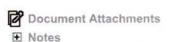

✓ Start Submission

Return to Facility List

# 2021 Annual Emission Statement

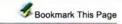

| Manual Emissions    | for 036 - B  | OILER 5                          | View Factors   New Note     |
|---------------------|--------------|----------------------------------|-----------------------------|
| List of Criteria/GH | G Pollutant  | s                                | Emission Amount             |
| Pollutant           | CAS          | Calculation Method               | (0.0 TPY) Use Action        |
| † Ammonia           | 7664417      | Dep Factor Used By Dep   ✓       | 0.0330                      |
| † co                | 630080       | Co. Stack Test Approved By Der 🗸 | 5.6636                      |
| † Lead              | 7439921      | Dep Factor Used By Dep   ✓       | 0.0000                      |
| † NOX               | 10102440     | Co. Stack Test Approved By Dep ▼ | 0.0023                      |
| PM-CON              |              | No Factor Available              | 0.0000                      |
| † PM10              |              | Dep Factor Used By Dep   ✓       | 0.2023                      |
| PM2.5               |              | No Factor Available              | 0.0000                      |
| † sox               | 7446095      | Dep Factor Used By Dep   ▼       | 0.0405                      |
| † voc               |              | Dep Factor Used By Dep   ✓       | 0.5513                      |
| † Carbon Dioxide    | 124389       | Ap-42 Latest Available   ✓       | 3940.9271                   |
| * Methane           | 74828        | Dep Factor Used By Dep   ▼       | 0.1551                      |
| † Nitrous Oxide     | 10024972     | Ap-42 Latest Available   ✓       | 0.0067                      |
| Pollutant           | CAS<br>71432 | Calculation Method               | (0.0 TPY) Use Factor Action |
| † Benzene           | 71432        | Dep Factor Used By Dep   ▼       | 0.0001                      |
| † Butane            | 106978       | Dep Factor Used By Dep   ✓       | 0.1416                      |
| † Formaldehyde      | 50000        | Dep Factor Used By Dep   ✓       | 0.0047                      |
| † Hexane            | 110543       | Dep Factor Used By Dep   ▼       | 0.1214                      |
| Naphthalene         | 91203        | Dep Factor Used By Dep   ▼       | 0.0000                      |
| † Pentane           | 109660       | Dep Factor Used By Dep  ▼        | 0.1753                      |
| † Propane           | 74986        | Dep Factor Used By Dep  ▼        | 0.1079                      |
| † Toluene           | 108883       | Dep Factor Used By Dep  ▼        | 0.0002                      |
| Toluene             |              | VOC HAPs Total -                 | 0.5512                      |
|                     |              | Criteria VOC -                   | 0.5513                      |
| List of PM10 HAPs   |              |                                  |                             |
| Pollutant           | CAS          | Calculation Method               | (0.0 TPY) Use Action        |
| † Arsenic           | 7440382      | Dep Factor Used By Dep   ✓       | 0.0000                      |
| Alsenic             | 7440202      | D = 5 - 1 - 1 - 1 D - D          | 2 2000                      |

| Pollutar | nt      | CAS     | Calculation Method     |   | (0.0 TPY) | Use<br>Factor Action |
|----------|---------|---------|------------------------|---|-----------|----------------------|
| † Arse   | enic    | 7440382 | Dep Factor Used By Dep | ~ | 0.0000    |                      |
| † Bari   | ium     | 7440393 | Dep Factor Used By Dep | ~ | 0.0000    |                      |
| † Cad    | lmium   | 7440439 | Dep Factor Used By Dep | ~ | 0.0000    |                      |
| † Chro   | omium   | 7440473 | Dep Factor Used By Dep | ~ | 0.0001    |                      |
| † Cop    | per     | 7440508 | Dep Factor Used By Dep | ~ | 0.0000    |                      |
| † Man    | nganese | 7439965 | Dep Factor Used By Dep | ~ | 0.0000    |                      |
| † Mer    | cury    | 7439976 | Dep Factor Used By Dep | ~ | 0.0000    |                      |
| † Mol    | ybdenum | 7439987 | Dep Factor Used By Dep | ~ | 0.0000    |                      |
| † Nick   | kel     | 7440020 | Dep Factor Used By Dep | ~ | 0.0000    |                      |
| † Van    | adium   | 7440622 | Dep Factor Used By Dep | ~ | 0.0000    |                      |
| † Zinc   | C       | 7440666 | Dep Factor Used By Dep | ~ | 0.0013    |                      |

PM10 HAPs Total -

|                                                                                                    |                                                                                | Criter                                                                                                    | ria PM10 -                                                     | 0.2023                                 |                               |
|----------------------------------------------------------------------------------------------------|--------------------------------------------------------------------------------|----------------------------------------------------------------------------------------------------|----------------------------------------------------------------|----------------------------------------|-------------------------------|
| List of Regulated                                                                                                | / Exempt /                                                                     | Other Pollutants                                                                                                    |                                                                |                                        |                               |
| Pollutant                                                                                                    | CAS                                                                            | Calculation Method                                                                                                    |                                                                | (0.0 TPY)                              | Use Action                    |
| † Ethane                                                                                                    | 74840                                                                          | Dep Factor Used By Dep                                                                                                    | •                                                              | 0.2090                                 |                               |
| Add a new recor                                                                                                  | d                                                                              |                                                                                                    |                                                                | 8                                      | hamar - d                     |
| O Pollutant Name                                                                                                 | e Ocas                                                                         | Number                                                                                                    |                                                                |                                        |                               |
| Select a Pollutan                                                                                                | t                                                                              | ✓ Select                                                                                                    | a Calculation Me                                               | thod 💙                                 |                               |
| (Emission Amount) (Emission Amount) (Emission Amount) (Emission Amount) Pollutants in the "Video denotes present | for PM10 mus<br>for PM10 mus<br>for VOC must<br>OC HAPs" sec<br>ce of EPA fact | t not be less than (Emission Amot to be less than the sum of all not be less than the sum of all stion include speciated VOC's that or. If the 'use factor' checkbox is the Emission amount using DEI | ount) for PM2.5. PM10 HAPs" er peciated VOCs i t are not HAPs. | nission amounts<br>n the "VOCs HAI     | Ps" section.                  |
| Maria Indicates polluta                                                                                          | ants that did no                                                               | ot have an EPA factor but were m                                                                                                    | anually reported                                               | by the facility th                     | e previous year               |
| All HAPs must have factor' check box se                                                                          | e a Manual Em<br>elected. The er                                               | ission calculation method code a nission amount must be 0.0000,                                                                                                    | ind emission val<br>if Calculation Me                          | ue (as applicable<br>ethod is 'No Fact | e) OR the 'use or Available'. |
| NOTE: Pollutants n<br>assumed for most p<br>Dioxins (submit Lb<br>Furans (submit Lb                              | oollutants are t<br>os/Yr only)                                                | orted to the greatest accuracy avaions/year, with the following excep                                                                                                    | ailable with no de<br>otions, which are                        | e minimis amoun<br>e assumed to be     | t. The units<br>in lbs/year:  |
| See instructions for                                                                                             | or specific po                                                                 | llutant reporting requirements.                                                                                                    | 1 2 2 1 1 1 1 1 1 1 1 1 1 1 1 1 1 1 1 1                        |                                        |                               |

PA Dept. of Environmental Protection

DEP Home | AQ Emissions Inventory Home | Contacts | Help | Logout

CU - 036 - BOILER 5

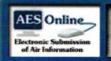

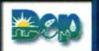

Bookmark This Page

~

# In Progress

**Bituminous** 

Diesel Fuel

Natural Gas

Add New Fuel

-- Select a Fuel --

| M.S. |
|------|
|------|

M Home

#### **Bookmarks**

**Document Find Facility Details** 

Sub Facilities

Fuel Material Locations

Combustion Units

Incinerators

Processes

Control Devices

■ Sub Facility: PROC 101

View Map

View Factors

SCC: 2-02-001-02

Add New Schedule

Schedule - 01/01/2021

SCC: 2-03-002-01

Add New Schedule

Schedule - 01/01/2021

Manual Emissions

Sub Facility/SCC Status

Misc. Emissions

Pollutant Summary

Fuel Usage Summary

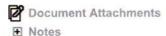

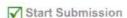

Return to Facility List

| Fuel Usage Summary for<br>ROCK UNIV PA | PA STATE SYS OF HIGHE | R ED/SLIPPERY | SCC Fuel Usage | New<br>Note |
|----------------------------------------|-----------------------|---------------|----------------|-------------|
| Fuel Type                              | Total Use             | Units         | Ac             | tion        |
| Bituminous                             | 2048.                 | 30 Tons       | ~ ~            |             |

Thousand Gallons

Thousand Cubic Feet

2021 Annual Emission Statement

114838.20

| Select a Fuel | ~ |      | 0.00 Select a Ur | it of Measure |
|---------------|---|------|------------------|---------------|
|               |   | Save | Undo             |               |

Please Note: Usage values for Fuels that are associated with one or more active SCCs may not be removed.

PA Dept. of Environmental Protection

DEP Home | AQ Emissions Inventory Home | Contacts | Help | Logout

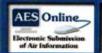

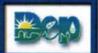

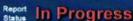

### 2021 Annual Emission Statement

Bookmark This Page

0.1877

2.4162

0.0059

3.0E-4

0.0699

0.0059

New Note \*

Action

Remove

Remove

Remove

Remove

Remove

Remove

# A Home

#### **Bookmarks**

Document Find **Facility Details** 

#### ■ Sub Facilities

Fuel Material Locations

Combustion Units

Incinerators

Processes

Control Devices

☐ Sub Facility: PROC 101

#### View Map

View Factors

#### SCC: 2-02-001-02

Add New Schedule

Schedule - 01/01/2021

#### SCC: 2-03-002-01

Add New Schedule

Schedule - 01/01/2021

#### Manual Emissions

Sub Facility/SCC Status

Misc. Emissions

**Pollutant Summary** 

Fuel Usage Summary

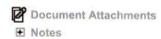

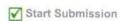

Return to Facility List

| Miscellaneous<br>UNIV PA | Emissions for P | A STATE SYS OF HIGHER ED/SLIPPERY ROCK |  |
|--------------------------|-----------------|----------------------------------------|--|
| Sub Facility             | Pollutant       | Calculation Mathed                     |  |

Amount Pollutant Calculation Method Name (Opt. Campus Generato CO Dep Factor Used By Dep Campus Generato NOX Dep Factor Used By Dep ~ PM10 Campus Generato Dep Factor Used By Dep Campus Generato SOX Dep Factor Used By Dep Campus Generato VOC Dep Factor Used By Dep ~ Campus Generato PM2.5 Dep Factor Used By Dep

# Add a new record

| Pollutant Name       | O CAS Number |                                             | Calculation Method          |   | Amount |
|----------------------|--------------|---------------------------------------------|-----------------------------|---|--------|
| - Select a Pollutant |              | ~                                           | Select a Calculation Method | ~ |        |
|                      |              | 5000 CO CO CO CO CO CO CO CO CO CO CO CO CO |                             |   |        |

NOTE: Pollutants need to be reported to the greatest accuracy available with no de minimis amount. The units assumed for most pollutants are tons/year, with the following exceptions, which are assumed to be in lbs/year:

Dioxins (submit Lbs/Yr only)

Furans (submit Lbs/Yr only)

See instructions for specific pollutant reporting requirements.

PA Dept. of Environmental Protection

DEP Home | AQ Emissions Inventory Home | Contacts | Help | Logout

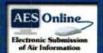

Manual Emissions for 101 - EMERGENCY ENGINES BUILT PRIOR

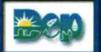

# In Progress

# A Home

### **Bookmarks**

Document Find **Facility Details** 

■ Sub Facilities

Fuel Material Locations

Combustion Units

Incinerators

Processes

Control Devices

■ Sub Facility: PROC 101

View Map

View Factors

SCC: 2-02-001-02

Add New Schedule

Schedule - 01/01/2021

SCC: 2-03-002-01

Add New Schedule

Schedule - 01/01/2021

#### Manual Emissions

Sub Facility/SCC Status Misc. Emissions Pollutant Summary

Fuel Usage Summary

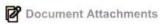

Notes

✓ Start Submission

Return to Facility List

### 2021 Annual Emission Statement

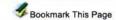

| ist of Criteria/GHG   | Pollutante  |                        |   |                             |
|-----------------------|-------------|------------------------|---|-----------------------------|
| List of Criteria/Grid | Pollutarits |                        |   | Emission Amount             |
| Pollutant             | CAS         | Calculation Method     |   | (0.0 TPY) Use Factor Action |
| Ammonia               | 7664417     | No Factor Available    | ~ | 0.0000                      |
| † co                  | 630080      | Dep Factor Used By Dep | ~ | 0.1499                      |
| Lead                  | 7439921     | No Factor Available    | ~ | 0.0000                      |
| † NOX                 | 10102440    | Dep Factor Used By Dep | ~ | 1.9299                      |
| PM-CON                |             | No Factor Available    | ~ | 0.0000                      |
| † PM10                |             | Dep Factor Used By Dep | ~ | 0.0047                      |
| PM2.5                 |             | No Factor Available    | ~ | 0.0000                      |
| † sox                 | 7446095     | Dep Factor Used By Dep | ~ | 0.0003                      |
| † voc                 |             | Dep Factor Used By Dep | ~ | 0.0558                      |
| * Carbon Dioxide      | 124389      | Dep Factor Used By Dep | ~ | 113.6800                    |
| † Methane             | 74828       | Dep Factor Used By Dep | ~ | 0.0021                      |
| † Nitrous Oxide       | 10024972    | Dep Factor Used By Dep | ~ | 0.0002                      |

#### Add a new record

| Pollutant Name     | O CAS Number |   |                             |   |  |
|--------------------|--------------|---|-----------------------------|---|--|
| Select a Pollutant |              | ~ | Select a Calculation Method | ~ |  |
|                    |              |   |                             |   |  |

Save Undo

Pollutants that are listed in **bold** are required because they are either criteria pollutants or were reported in the previous year.

(Emission Amount) for PM10 must not be less than (Emission Amount) for PM2.5. (Emission Amount) for PM10 must not be less than the sum of all "PM10 HAPs" emission amounts. (Emission Amount) for VOC must not be less than the sum of all speciated VOCs in the "VOCs HAPs" section. Pollutants in the "VOC HAPs" section include speciated VOC's that are not HAPs.

denotes presence of EPA factor. If the 'use factor' checkbox is checked, the amount must be null and the system will automatically calculate the Emission amount using DEP SCC factor.

🔇 Indicates pollutants that did not have an EPA factor but were manually reported by the facility the previous year.

All HAPs must have a Manual Emission calculation method code and emission value (as applicable) OR the 'use factor' check box selected. The emission amount must be 0.0000, if Calculation Method is 'No Factor Available'.

NOTE: Pollutants need to be reported to the greatest accuracy available with no de minimis amount. The units assumed for most pollutants are tons/year, with the following exceptions, which are assumed to be in lbs/year:

Dioxins (submit Lbs/Yr only) Furans (submit Lbs/Yr only)

See instructions for specific pollutant reporting requirements.

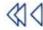

PROC - 101 - EMERGENCY ENGINES BUILT PRIOR TO 1/1/2005 ♥

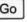

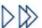

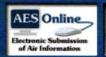

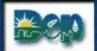

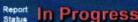

# A Home

#### **Bookmarks**

**Document Find Facility Details** 

■ Sub Facilities

Fuel Material Locations

Combustion Units

Incinerators

Processes

Control Devices

■ Sub Facility: PROC 105

View Map

View Factors

SCC: 4-01-002-95

Add New Schedule

Schedule - 01/01/2021

#### Manual Emissions

Sub Facility/SCC Status Misc. Emissions **Pollutant Summary Fuel Usage Summary** 

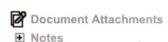

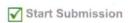

Return to Facility List

# 2021 Annual Emission Statement

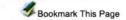

| Manual Emissions    | anual Emissions for 105 - PARTS WASHER |                     |     | View Factors   New Note 🦫 |
|---------------------|----------------------------------------|---------------------|-----|---------------------------|
| List of Criteria/GH | G Pollutant                            | s                   |     | Emission Amount           |
| Pollutant           | CAS                                    | Calculation Method  |     | (0.0 TPY) Use Action      |
| Ammonia             | 7664417                                | No Factor Available | ~   | 0.0000                    |
| со                  | 630080                                 | No Factor Available | ~   | 0.0000                    |
| Lead                | 7439921                                | No Factor Available | ~   | 0.0000                    |
| NOX                 | 10102440                               | No Factor Available | ~   | 0.0000                    |
| PM-CON              |                                        | No Factor Available | ~   | 0.0000                    |
| PM10                |                                        | No Factor Available | ~   | 0.0000                    |
| PM2.5               |                                        | No Factor Available | ~   | 0.0000                    |
| sox                 | 7446095                                | No Factor Available | · • | 0.0000                    |
| voc                 |                                        | No Factor Available | ~   | 0.0000                    |
| Carbon Dioxide      | 124389                                 | No Factor Available | ~   | 0.0000                    |
| Methane             | 74828                                  | No Factor Available | ~   | 0.0000                    |
| Nitrous Oxide       | 10024972                               | No Factor Available | ~   | 0.0000                    |

# Add a new record

| Pollutant Name     | O CAS Number |   |                             |   |  |
|--------------------|--------------|---|-----------------------------|---|--|
| Select a Pollutant |              | ~ | Select a Calculation Method | ~ |  |
|                    |              |   |                             |   |  |

| Save | Undo |
|------|------|
|------|------|

Pollutants that are listed in bold are required because they are either criteria pollutants or were reported in the previous year.

(Emission Amount) for PM10 must not be less than (Emission Amount) for PM2.5. (Emission Amount) for PM10 must not be less than the sum of all "PM10 HAPs" emission amounts, (Emission Amount) for VOC must not be less than the sum of all speciated VOCs in the "VOCs HAPs" section. Pollutants in the "VOC HAPs" section include speciated VOC's that are not HAPs.

denotes presence of EPA factor. If the 'use factor' checkbox is checked, the amount must be null and the system will automatically calculate the Emission amount using DEP SCC factor.

🔇 Indicates pollutants that did not have an EPA factor but were manually reported by the facility the previous year.

All HAPs must have a Manual Emission calculation method code and emission value (as applicable) OR the 'use factor' check box selected. The emission amount must be 0.0000, if Calculation Method is 'No Factor Available'.

NOTE: Pollutants need to be reported to the greatest accuracy available with no de minimis amount. The units assumed for most pollutants are tons/year, with the following exceptions, which are assumed to be in lbs/year: Dioxins (submit Lbs/Yr only)

Furans (submit Lbs/Yr only)

See instructions for specific pollutant reporting requirements.

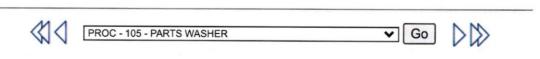

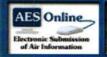

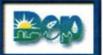

# In Progress

### 2021 Annual Emission Statement

Bookmark This Page

**New Note** 

Action

Action

Action

|      | Н   | 0 | m     | a  |
|------|-----|---|-------|----|
| TINE | 1 1 | v | 9.9.1 | Ç. |

#### **Bookmarks**

**Document Find Facility Details** 

■ Sub Facilities

Fuel Material Locations

Combustion Units

Incinerators

Processes

Control Devices

■ Sub Facility: PROC 101

View Map

View Factors

SCC: 2-02-001-02

Add New Schedule

Schedule - 01/01/2021

SCC: 2-03-002-01

Add New Schedule

Schedule - 01/01/2021

#### Manual Emissions

Sub Facility/SCC Status

Misc. Emissions

Pollutant Summary

**Fuel Usage Summary** 

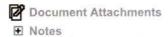

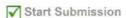

Return to Facility List

| List of Criteria/GHG Pollutants | Emission Amounts in Tons/Year (TPY) |
|---------------------------------|-------------------------------------|
|                                 |                                     |

Facility Pollutant Summary for PA STATE SYS OF HIGHER ED/SLIPPERY ROCK UNIV

| Pollutant      | Sub Fac. Total | Misc. Emissions | Facility Estimate |
|----------------|----------------|-----------------|-------------------|
| Ammonia        | 0.0578         | No Data         | 0.0578            |
| co             | 13.7749        | 0.1877          | 13.8375           |
| Carbon Dioxide | 12282.0436     | No Data         | 12282.0436        |
| Lead           | 0.0143         | No Data         | 0.0143            |
| Methane        | 0.3334         | No Data         | 0.3334            |
| NOX            | 15.8024        | 2,4162          | 18.2186           |
| Nitrous Oxide  | 0.1013         | No Data         | 0.1009            |
| PM-CON         | 0.0000         | No Data         | 0.0000            |
| PM10           | 11.9273        | 0.0050          | 11.9245           |
| PM2.5          | 2.5820         | 0.0050          | 2.5879            |
| sox            | 42.6793        | 0.0003          | 42.6791           |
| VOC            | 1.0701         | 0.0699          | 1.1400            |

### List of VOC HAPs

| Pollutant    | Sub Fac. Total | Misc. Emissions  | <b>Facility Estimate</b> |
|--------------|----------------|------------------|--------------------------|
| Benzene      | 0.0002         | No Data          | 0.0002                   |
| Butane       | 0.2447         | No Data          | 0.2447                   |
| Formaldehyde | 0.0081         | No Data          | 0.0081                   |
| Hexane       | 0.2100         | No Data          | 0.2100                   |
| Naphthalene  | 0.0000         | No Data          | 0.0000                   |
| Pentane      | 0.3031         | No Data          | 0.3031                   |
| Propane      | 0.1865         | No Data          | 0.1865                   |
| Toluene      | 0.0003         | No Data          | 0.0003                   |
|              | 0.000          | VOC HAPs Total - | 0.9529                   |

# List of PM10 HAPs

| Pollutant  | Sub Fac. Total | Misc. Emissions   | Facility Estimate |
|------------|----------------|-------------------|-------------------|
| Arsenic    | 0.0000         | No Data           | 0.0000            |
| Barium     | 0.0001         | No Data           | 0.0001            |
| Cadmium    | 0.0000         | No Data           | 0.0000            |
| Chromium   | 0.0001         | No Data           | 0.0001            |
| Copper     | 0.0000         | No Data           | 0.0000            |
| Manganese  | 0.0000         | No Data           | 0.0000            |
| Mercury    | 0.0000         | No Data           | 0.0000            |
| Molybdenum | 0.0000         | No Data           | 0.0000            |
| Nickel     | 0.0001         | No Data           | 0.0001            |
| Vanadium   | 0.0001         | No Data           | 0.0001            |
| Zinc       | 0.0022         | No Data           | 0.0022            |
|            |                | PM10 HAPs Total - | 0.0026            |

Criteria PM10 -

Criteria VOC -

11.9245

### List of Regulated / Exempt / Other Pollutants

| Add a new record  |                  | to the same        |                  | -      |
|-------------------|------------------|--------------------|------------------|--------|
| Hydrogen Fluoride | 0.1536           | No Data            | 0.1536           | lane ( |
| Hydrochloric Acid | 1.2290           | No Data            | 1.2290           |        |
| Ethane            | 0.3614           | No Data            | 0.3614           |        |
| Pollutant         | Sub Fac. Total M | Misc. Emissions Fa | acility Estimate | Action |

| Pollutant Name     | O CAS Number |         |         |  |
|--------------------|--------------|---------|---------|--|
| Select a Pollutant | ~            | No Data | No Data |  |

Save

Polutants listed in **bold** are required because they are either critria pollutants or were reported in the previous year.

Undo

Please Note: Before submitting this report, please check that the facility pollutant estimate is within 10% of the sum of sub facility emissions plus the amount of miscellaneous emissions for each pollutant, if the facility estimate value is more than 10 tons.

if (Facility Estimate) > ((Sub Fac. Total + misc. emissions) + 10 tons) then (facility estimate) must not be greater than ((sub facility total + misc. emissions) + 10%).

if (Facility Estimate) is less than (sub facility total + misc. emissions) then (facility estimate) must not be less than ((sub facility total + misc. Emissions) - 1%).

(Facility Estimate) for PM10 must not be less than (Facility Estimate) for PM2.5. (Facility Estimate) for PM10 must not be less than the sum of all "PM10 HAPs" facility level emission amounts. (Facility Estimate) for VOC must not be less than the sum of all facility level speciated VOCs in the "VOCs HAPs"

Pollutants in the "VOC HAPs" section include speciated VOC's that are not HAPs.

 $^{f}$  This denotes the use of an EPA factor for Manual Emissions on one or more Sub Facilities. After submission, the actual emission value will be based on the use of the factor during site calculations by DEP.

NOTE: Pollutants need to be reported to the greatest accuracy available with no de minimis amount. The units assumed for most pollutants are tons/year, with the following exceptions, which are assumed to be in lbs/year:

Dioxins (submit Lbs/Yr only)

Furans (submit Lbs/Yr only)

See instructions for specific pollutant reporting requirements.

PA Dept. of Environmental Protection

DEP Home | AQ Emissions Inventory Home | Contacts | Help | Logout

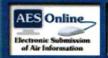

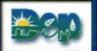

# Report In Progress

# al Protection lity

☆ Home

#### **Bookmarks**

Document Find Facility Details

**∃** Sub Facilities

Fuel Material Locations

Combustion Units

Incinerators

Processes

**Control Devices** 

■ Sub Facility: PROC 104

View Map

View Factors

SCC: 2-03-002-01

Add New Schedule

Schedule - 01/01/2021

#### Manual Emissions

Sub Facility/SCC Status Misc. Emissions Pollutant Summary Fuel Usage Summary

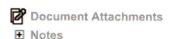

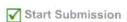

Return to Facility List

## 2021 Annual Emission Statement

Bookmark This Page

View Factors | New Note

| Manual   | Emissions | for 104 | - EMERGENCY | <b>ENGINES</b> | BUILT | AF | TER |
|----------|-----------|---------|-------------|----------------|-------|----|-----|
| 1/1/2009 |           |         |             |                |       |    |     |

# List of Criteria/GHG Pollutants

| ollutant       | CAS      | Calculation Method     |   |
|----------------|----------|------------------------|---|
| Ammonia        | 7664417  | No Factor Available    | ~ |
| со             | 630080   | Dep Factor Used By Dep | ~ |
| Lead           | 7439921  | No Factor Available    | ~ |
| NOX            | 10102440 | Dep Factor Used By Dep | ~ |
| PM-CON         |          | No Factor Available    | ~ |
| PM10           |          | Dep Factor Used By Dep | ~ |
| PM2.5          |          | No Factor Available    | ~ |
| sox            | 7446095  | Dep Factor Used By Dep | ~ |
| voc            |          | Dep Factor Used By Dep | ~ |
| Carbon Dioxide | 124389   | Dep Factor Used By Dep | ~ |
| Methane        | 74828    | Dep Factor Used By Dep | ~ |
| Nitrous Oxide  | 10024972 | Dep Factor Used By Dep | ~ |

| unt           |               |
|---------------|---------------|
| Use<br>Factor | Action        |
|               |               |
|               |               |
|               |               |
|               |               |
|               |               |
|               |               |
|               |               |
|               |               |
|               |               |
|               |               |
|               |               |
|               | Use<br>Factor |

0.0002

### Add a new record

| Pollutant Name     | O CAS Number |   |                             |   |  |
|--------------------|--------------|---|-----------------------------|---|--|
| Select a Pollutant |              | ~ | Select a Calculation Method | ~ |  |
|                    |              |   |                             |   |  |

| 0 |
|---|
| ֡ |

Pollutants that are listed in **bold** are required because they are either criteria pollutants or were reported in the previous year.

(Emission Amount) for PM10 must not be less than (Emission Amount) for PM2.5. (Emission Amount) for PM10 must not be less than the sum of all "PM10 HAPs" emission amounts. (Emission Amount) for VOC must not be less than the sum of all speciated VOCs in the "VOCs HAPs" section. Pollutants in the "VOC HAPs" section include speciated VOC's that are not HAPs.

denotes presence of EPA factor. If the 'use factor' **checkbox** is checked, the amount must be null and the system will automatically calculate the Emission amount using DEP SCC factor.

Number of the facility the previous year.

All HAPs must have a Manual Emission calculation method code and emission value (as applicable) OR the 'use factor' check box selected. The emission amount must be 0.0000, if Calculation Method is 'No Factor Available'.

**NOTE:** Pollutants need to be reported to the greatest accuracy available with no de minimis amount. The units assumed for most pollutants are tons/year, with the following exceptions, which are assumed to be in lbs/year: Dioxins (submit Lbs/Yr only)

Dioxins (submit Lbs/Yr only) Furans (submit Lbs/Yr only)

See instructions for specific pollutant reporting requirements.

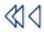

PROC - 104 - EMERGENCY ENGINES BUILT AFTER 1/1/2009

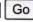

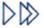

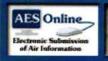

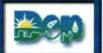

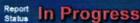

#### 2021 Annual Emission Statement

M Home

#### **Bookmarks**

Document Find Facility Details

■ Sub Facilities

Fuel Material Locations

Combustion Units

Incinerators

Processes

Control Devices

☐ Sub Facility: PROC 101

View Map

View Factors

SCC: 2-02-001-02

Add New Schedule

Schedule - 01/01/2021

SCC: 2-03-002-01

Add New Schedule

Schedule - 01/01/2021

Manual Emissions

Sub Facility/SCC Status

Misc. Emissions

**Pollutant Summary** 

Fuel Usage Summary

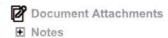

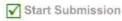

Return to Facility List

Factors for 101 - EMERGENCY ENGINES BUILT PRIOR TO 1/1/2009 by SCC

New Note

Note: Industry or source specific data (such as material balance) or testing data should be used if available and believed to be more accurate.

SCC: 2-02-001-02 - INTERNAL COMBUSTION ENGINES; INDUSTRIAL; DISTILLATE OIL (DIESEL); RECIPROCATING

Fuel: Diesel Fuel

| Pollutant Name | Code | Factor (lbs/Unit) | Unit                    |
|----------------|------|-------------------|-------------------------|
| co             | co   | 130.0000          | <b>Thousand Gallons</b> |
| Carbon Dioxide | CO2  | 22513.0000        | <b>Thousand Gallons</b> |
| Methane        | A303 | 0.9039            | <b>Thousand Gallons</b> |
| NOX            | NOX  | 604.0000          | Thousand Gallons        |
| Nitrous Oxide  | N2O  | 0.1764            | <b>Thousand Gallons</b> |
| PM10           | PM10 | 42.5000           | <b>Thousand Gallons</b> |
| SOX            | SOX  | 39.7000           | <b>Thousand Gallons</b> |
| TSP            | TSP  | 42.5000           | <b>Thousand Gallons</b> |
| VOC            | VOC  | 32.1000           | <b>Thousand Gallons</b> |
|                |      |                   |                         |

 ${\tt SCC: 2-03-002-01-INTERNAL\ COMBUSTION\ ENGINES\ ;\ COMMERCIAL/INSTITUTIONAL\ ;\ NATURAL\ GAS\ ;}$  RECIPROCATING

Fuel: Natural Gas

| Pollutant Name | Code | Factor (Ibs/Unit) | Unit               |
|----------------|------|-------------------|--------------------|
| СО             | CO   | 399.0000          | Million Cubic Feet |
| Carbon Dioxide | CO2  | 120173.0000       | Million Cubic Feet |
| Methane        | A303 | 2.2663            | Million Cubic Feet |
| NOX            | NOX  | 2840.0000         | Million Cubic Feet |
| Nitrous Oxide  | N2O  | 0.2271            | Million Cubic Feet |
| PM10           | PM10 | 10.0000           | Million Cubic Feet |
| sox            | SOX  | 0.6000            | Million Cubic Feet |
| TSP            | TSP  | 10.0000           | Million Cubic Feet |
| VOC            | VOC  | 116.0000          | Million Cubic Feet |

† denotes percent (S)ulfur / (A)sh needed

PA Dept. of Environmental Protection

DEP Home | AQ Emissions Inventory Home | Contacts | Help | Logout